$000$ 

 $000$ 

0000  $0000$ 

[Introduction](#page-2-0) [Vectors](#page-4-0) [Matrices](#page-11-0) [Descriptive statistics](#page-22-0) [Matrix Inversion](#page-35-0) [Advanced topics](#page-47-0)  $0000$ 

0000000 00000

 $000$ 

# A review of linear algebra: Applications in R

# Notes for a course in Psychometric Theory to accompany *Psychometric Theory with Applications in R* William Revelle

Department of Psychology Northwestern University Evanston, Illinois USA

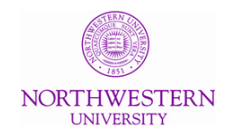

October, 2018

 $0000$ 0000

[Introduction](#page-2-0) [Vectors](#page-4-0) [Matrices](#page-11-0) [Descriptive statistics](#page-22-0) [Matrix Inversion](#page-35-0) [Advanced topics](#page-47-0)  $000$  $0000$ 

0000000

0000  $000$ 

# **Outline**

# **[Introduction](#page-2-0)**

 $000$ 

 $000$ 

#### **[Vectors](#page-4-0)**

- [Addition, subtraction, multiplication](#page-5-0)
- [Inner and outer products](#page-8-0)
- **[Matrices](#page-11-0)** 
	- [Adding or multiplying a vector and a Matrix](#page-14-0)
		- [Transformations of a matrix, deviation scores.](#page-17-0)
	- [Matrix multiplication](#page-18-0)

## [Descriptive statistics](#page-22-0)

- [Using matrix multiplication to find means and deviation scores](#page-22-0)
- [Finding and using the diagonal](#page-28-0)
	- [The Identity Matrix](#page-30-0)
- [Multiple regression as a system of simultaneous equations](#page-31-0)
- [Matrix Inversion](#page-35-0)
	- [The inverse of a matrix](#page-35-0)
	- [Empirical examples](#page-42-0)
- [Advanced topics](#page-47-0)
	- [Eigen values and Eigen vectors](#page-47-0)

<span id="page-2-0"></span>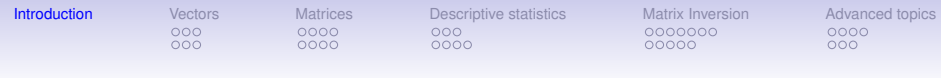

#### **Why linear algebra?**

- Linear algebra is the fundamental notational technique used in multiple correlation, factor analysis, and structural equation modeling
- Although it is possible to use R without understanding linear algebra, it is helpful to do so.
- Linear algebra is a convenient notational system that allows us to think about data at a higher (broader) level rather than data point by data point.

#### **Linear Algebra**

- Matrices were used by the Babylonians and Chinese (ca. 100 BCE) to do basic calculations and solve simultaneous equations but were not introduced in Western mathematics until the early 19th century.
- Introduced to psychologists by Thurstone in 1933 who had learned about them from a mathematician colleague.
	- Until then, all analysis was done on "tables" with fairly laborious ad hoc procedures.
- Matrices may be thought of as "spreadsheets" but with their own algebra.
- Commercial stats programs do their calculations in linear algebra but "protect" the user from their seeming complexity.
- R is explicit in its use of matrices, so am I.

<span id="page-4-0"></span>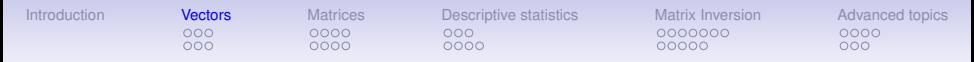

#### **Scalers, Vectors and Matrices**

- A *scaler* is just a single value, an integer or a real number.
- A *vector* is a one dimensional array of n elements where the most frequently used elements are integers, reals (numeric), characters, or logical.
	- **vectors** have length  $x = (42 \t 17 \t 3 \t 2 \t 9 \t 4)$
	- elements are indexed by location in the vector. *x<sup>i</sup>* is the *i th* element.  $x_2 = 17$
- A *matrix* is a two dimensional array of m vectors, each with n elements.
	- *Matrices* have 2 dimensions (rows and columns) *<sup>r</sup>X<sup>c</sup>* e.g.,

 $_2X_6=\left( \begin{array}{cccc} 42 & 17 & 3 & 2 & 9 & 4 \ 39 & 21 & 7 & 4 & 8 & 6 \end{array} \right)$ 

- elements are indexed by location in the matrix. *Xi*,*<sup>j</sup>* is the element in the *i<sup>th</sup>* row and *j<sup>th</sup>* column.  $\boldsymbol{X}_{2,3} = 7$
- (In an attempt at consistent notation, vectors will be *bold* faced lower case letters, matrices will be *CAPITALIZED*).

### **Basic operations**

- <span id="page-5-0"></span>• Basic operations on a *vector* or a *matrix* are addition, subtraction and multiplication.
- First consider addition, subtraction and multiplication by scalers.
- Consider  $v1$  = the first 6 integers, and  $v2$  = the next 6 integers:

> v1 <- seq(1, 6) > v2 <- seq(7, 12) > v3 <- v1 + 20 > v1 [1] 1 2 3 4 5 6 > v2 [1] 7 8 9 10 11 12 > v3 [1] 21 22 23 24 25 26

 $000$ 

[Introduction](#page-2-0) **[Vectors](#page-4-0)** [Matrices](#page-11-0) [Descriptive statistics](#page-22-0) [Matrix Inversion](#page-35-0) [Advanced topics](#page-47-0)<br> **Introduction Deciment Community Community** Community Community Community Community Community Community Community  $0000$  $0000000$  $000$  $0000$  $0000$ 00000  $000$ 

#### **Basic operations**

We can add a constant to each element in a vector, add each element of the first vector to the corresponding element of the second vector, multiply each element by a *scaler*, or multiply each element in the first by the corresponding element in the second:

 $> v3 < -v1 + 20$  $> v4 < -v1 + v2$  $> v5 < -v1 + 3$  $> v6 \le v1 + v2$  $> v3$ [1] 21 22 23 24 25 26  $> v4$ [1] 8 10 12 14 16 18  $> 775$ [1] 3 6 9 12 15 18 > v6 [1] 7 16 27 40 55 72

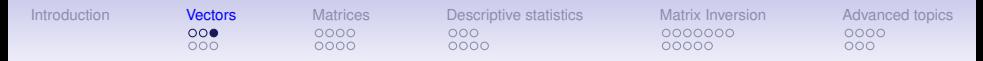

#### **row and column vectors and the transpose operator**

- vectors can be either row vectors or column vectors.
- the *transpose*, t, of a row vector is a column vector and vice versa

$$
\mathbf{v1} = \begin{pmatrix} 1 & 2 & 3 & 4 & 5 & 6 \end{pmatrix}
$$

$$
t(\mathbf{v1}) = \begin{pmatrix} 1 \\ 2 \\ 3 \\ 4 \\ 5 \\ 6 \end{pmatrix}
$$

<span id="page-8-0"></span>[Introduction](#page-2-0) **[Vectors](#page-4-0)** [Matrices](#page-11-0) [Descriptive statistics](#page-22-0) [Matrix Inversion](#page-35-0) [Advanced topics](#page-47-0)  $0000$ 0000000  $\bullet$ 00  $0000$  $0000$ 00000  $000$ 

#### **Outer product = multiplication of a column vector by a row vector**

Although addition and subtraction are straightforward, multiplication is somewhat more complicated, for the order in which two vectors are multiplied changes the result. That is  $ab \neq ba$ . A column vector times a row vector (also known as the outer product or the tensor product) yields a matrix but a row vector times a column vectors (the dot product) yields a scaler. Consider *v***2** N *v***1**

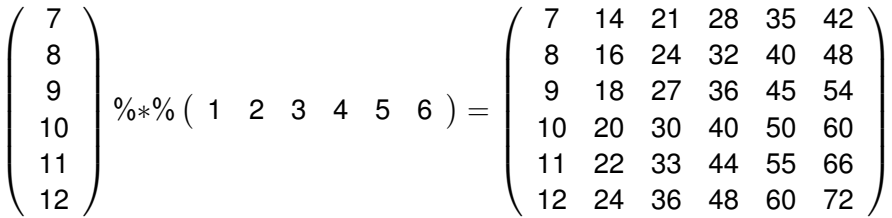

[Introduction](#page-2-0) **[Vectors](#page-4-0)** [Matrices](#page-11-0) [Descriptive statistics](#page-22-0) [Matrix Inversion](#page-35-0) [Advanced topics](#page-47-0)  $000$  $0000$ 0000000  $\Omega$  $0000$  $0000$ nnnnn  $000$ 

#### **Vector multiplication of a row vector by a column vector**

But the dot product (or inner product) of a row vector by a column vector is a scaler. Consider *v***1** · *v***2**

$$
\begin{pmatrix} 1 & 2 & 3 & 4 & 5 & 6 \end{pmatrix} \begin{pmatrix} 7 \\ 8 \\ 9 \\ 10 \\ 11 \\ 12 \end{pmatrix} = \sum_{i=1}^{n} v1_{i}v2_{i} = \sum_{i=1}^{n} v6_{i} = 217
$$

It is this operation, the dot product which is a very powerful matrix operation, for it does summations of products in one line. This inner product will become even more useful with matrices. In both the inner and outer product, the same rule is followed: the *i th* , *j th* element of the result is the sum of the products of the *i th* row of the first vector and the *j<sup>th</sup>* column of the second vector.

#### **More on outer products**

It is important to realize that the dimensions of the vectors must match to do either inner or outer products. Consider  $V_1^1 \otimes V_1^7$ <br>  $(6x1)$   $(1x4)$  $V7'$  and  $V7 \otimes V1'$ <br>(1*x*4) (4*x*1)  $\otimes$  (1*x*6) **v1'** which can be done,<br>(1x6)

$$
\frac{\mathbf{v1}}{(6x1)}\% * \frac{\mathbf{v6}}{\mathbf{v7}'} = \begin{pmatrix} 1 \\ 2 \\ 3 \\ 4 \\ 5 \\ 6 \end{pmatrix} \% * \frac{\mathbf{v6}}{\mathbf{v7}'} = \begin{pmatrix} 1 \\ 2 \\ 3 \\ 4 \\ 5 \\ 6 \end{pmatrix} \% * \frac{\mathbf{v6}}{\mathbf{v6}} \left(1 \quad 2 \quad 3 \quad 4 \quad \right) = \begin{pmatrix} 1 & 2 & 3 & 4 \\ 2 & 4 & 6 & 8 \\ 3 & 6 & 9 & 12 \\ 4 & 8 & 12 & 16 \\ 5 & 10 & 15 & 20 \\ 6 & 12 & 18 & 24 \end{pmatrix} = \frac{\mathbf{v8}}{\mathbf{v8}'} \tag{1}
$$

$$
\begin{array}{c}\n\mathbf{v7} \ \sqrt[6]{6} \ \sqrt[6]{6} \ \mathbf{v1}' = \begin{pmatrix} 1 \\ 2 \\ 3 \\ 4 \end{pmatrix} \ \sqrt[6]{6} \ \sqrt[6]{6} \ \mathbf{v1}' = \begin{pmatrix} 1 \\ 2 \\ 3 \\ 4 \end{pmatrix} \ \sqrt[6]{6} \ \sqrt[6]{6} \ \begin{pmatrix} 1 & 2 & 3 & 4 & 5 & 6 \\ 2 & 3 & 4 & 5 & 6 \\ 3 & 6 & 9 & 12 & 15 & 18 \\ 4 & 8 & 12 & 16 & 20 & 24 \end{pmatrix} = \begin{pmatrix} \mathbf{v9} \\ \mathbf{v1} \\ \mathbf{v2} \\ \mathbf{v3} \end{pmatrix}
$$
\n
$$
\begin{pmatrix}\n\mathbf{v1} & 2 & 3 & 4 & 5 & 6 \\ \n\mathbf{v2} & 3 & 4 & 5 & 6 \\ \n\mathbf{v3} & 6 & 9 & 12 & 15 & 18 \\ \n\mathbf{v4} & 8 & 12 & 16 & 20 & 24 \end{pmatrix} = \begin{pmatrix} \mathbf{v9} \\ \mathbf{v1} \\ \mathbf{v2} \end{pmatrix}
$$

but that  $v1 \otimes v7$  can not. (6*x*1) (4*x*1)

#### **Matrices and data**

- <span id="page-11-0"></span>• A *matrix* is just a two dimensional (rectangular) organization of numbers.
	- It is a vector of vectors.
- For data analysis, the typical data matrix is organized with rows containing the responses of a particular subject and the columns representing different variables.
	- Thus, a 6 x 4 data matrix (6 rows, 4 columns) would contain the data of 6 subjects on 4 different variables.
- In the example below the matrix operation has taken the numbers 1 through 24 and organized them column wise. That is, a matrix is just a way (and a very convenient one at that) of organizing a data vector in a way that highlights the correspondence of multiple observations for the same individual. (The matrix is an ordered n-tuplet where n is the number of columns).

#### **Matrices in R**

R provides numeric row and column names (e.g., [1,] is the first row, [,4] is the fourth column, but it is useful to label the rows and columns to make the rows (subjects) and columns (variables) distinction more obvious. We do this using the rownames and colnames functions, combined with the paste and seq functions.

```
> Xij \leq matrix(seq(1:24), ncol = 4)
> rownames(Xij) <- paste("S", seq(1, \dim(Xij)[1]), sep =
> colnames(Xij) \leq paste("V", seq(1, dim(Xij)[2]), sep = "")
> Xi j
```
V1 V2 V3 V4 S1 1 7 13 19 S2 2 8 14 20 S3 3 9 15 21 S4 4 10 16 22 S5 5 11 17 23 S6 6 12 18 24

#### **Transpose of a matrix**

Just as the *transpose of a vector* makes a column vector into a row vector, so does the *transpose of a matrix* swap the rows for the columns. Applying the t function to the matrix **Xij** produces **Xij'**. Note that now the subjects are columns and the variables are the rows.

 $> t(Xi)$ 

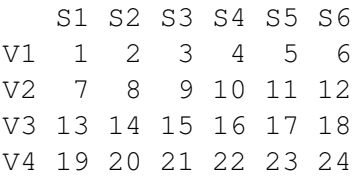

#### **Adding or multiplying by a scaler**

<span id="page-14-0"></span>Just as we could with vectors, we can add, subtract, multiply or divide the matrix by a *scalar* (a number without a dimension).

```
> Xi j + 4V1 V2 V3 V4
S1 5 11 17 23
S2 6 12 18 24
S3 7 13 19 25
S4 8 14 20 26
S5 9 15 21 27
S6 10 16 22 28
> round((Xij + 4)/3, 2)
     V1 V2 V3 V4
S1 1.67 3.67 5.67 7.67
S2 2.00 4.00 6.00 8.00
S3 2.33 4.33 6.33 8.33
S4 2.67 4.67 6.67 8.67
S5 3.00 5.00 7.00 9.00
S6 3.33 5.33 7.33 9.33
```
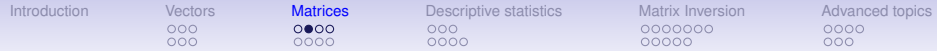

#### **Multiplying by a vector, caution required**

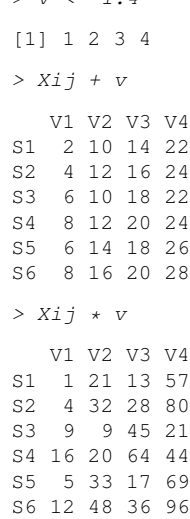

 $>$   $\sqrt{2}$   $\sqrt{2}$   $\sqrt{1.4}$ 

- We can also add or multiply each row (or column, depending upon order) by a vector.
	- This is more complicated that it would appear, for R does the operations columnwise.
	- This is best seen in an example:
- This is not what we expected!

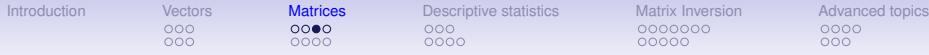

#### **Multiplying by a vector, transpose and then transpose again**

- $> t(t(Xij) + v)$
- V1 V2 V3 V4
- S1 2 9 16 23 S2 3 10 17 24
- S3 4 11 18 25
- S4 5 12 19 26
- S5 6 13 20 27
- S6 7 14 21 28

```
> V10 \leq t (t (Xij) * v)
> V10
```
V1 V2 V3 V4 S1 1 14 39 76 S2 2 16 42 80 S3 3 18 45 84 S4 4 20 48 88 S5 5 22 51 92 S6 6 24 54 96

- These are not the expected results if the intent was to add or multiply a different number to each column!
- R operates on the columns and wraps around to the next column to complete the operation.
- To add the n elements of *v* to the n columns of *Xij*,
	- use the t function to transpose *Xij*
	- and then transpose the result back to the original order:

<span id="page-17-0"></span>

 $0000$ 

[Introduction](#page-2-0) [Vectors](#page-4-0) [Matrices](#page-11-0) [Descriptive statistics](#page-22-0) [Matrix Inversion](#page-35-0) [Advanced topics](#page-47-0)  $0000$ 

 $0000000$ 00000

 $000$ 

#### **The scale function**

To find a matrix of deviation scores, just subtract the means vector from each cell. The scale function does this with the option scale=FALSE. The default for scale is to convert a matrix to standard scores.

```
> scale(V10,scale=FALSE)
    V1 V2 V3 V4
S1 -2.5 -5 -7.5 -10S2 -1.5 -3 -4.5 -6S3 - 0.5 - 1 - 1.5 - 2S4 0.5 1 1.5 2
```
 $000$ 

S5 1.5 3 4.5 6 S6 2.5 5 7.5 10 attr(,"scaled:center") V1 V2 V3 V4 3.5 19.0 46.5 86.0

```
> round (scale (v10), 2)
```
V1 V2 V3 V4 S1 -1.34 -1.34 -1.34 -1.34  $S2 -0.80 -0.80 -0.80 -0.80$  $S3 -0.27 -0.27 -0.27 -0.27$ S4 0.27 0.27 0.27 0.27 S5 0.80 0.80 0.80 0.80 S6 1.34 1.34 1.34 1.34 attr(,"scaled:center") V1 V2 V3 V4 3.5 19.0 46.5 86.0 attr(,"scaled:scale") V1 V2 V3 V4 1.870829 3.741657 5.612486 7.483315 <span id="page-18-0"></span>[Introduction](#page-2-0) [Vectors](#page-4-0) [Matrices](#page-11-0) [Descriptive statistics](#page-22-0) [Matrix Inversion](#page-35-0) [Advanced topics](#page-47-0)  $000$  $0000$  $000$ 0000000  $0000$  $000$  $\bullet$ 000  $0000$ 00000  $000$ 

#### **Matrix multiplication**

Matrix multiplication is a combination of multiplication and addition and is one of the most used and useful matrix operations. For a matrix *X* of dimensions r\*p and *Y* of dimension p \* c, the (*rxp*) (*pxc*) product, *X* (*rxp*) (*pxc*) **Y**<sub>,</sub> is a r<sup>\*</sup> c matrix where each element is the sum of the products of the rows of the first and the columns of the second. That is, the matrix *XY* has elements *xyij* where each (*rxc*)

$$
xy_{ij}=\sum_{k=1}^n x_{ik} \cdot y_{kj}
$$

#### **Matrix multiplication**

The resulting *xij* cells of the product matrix are sums of the products of the column elements of the first matrix times the row elements of the second. There will be as many cell as there are rows of the first matrix and columns of the second matrix.

$$
\mathbf{XY}_{(r_x \times p)(p \times c_y)} = \frac{\begin{pmatrix} x_{11} & x_{12} & x_{13} & x_{14} \\ x_{21} & x_{22} & x_{23} & x_{24} \end{pmatrix}}{y_{21}} \downarrow \begin{pmatrix} y_{11} & y_{12} \\ y_{21} & y_{22} \\ y_{31} & y_{32} \\ y_{41} & y_{42} \end{pmatrix} = \begin{pmatrix} \sum_{i=1}^{p} x_{1i}y_{i1} & \sum_{i=1}^{p} x_{1i}y_{i2} \\ \sum_{i=1}^{p} x_{2i}y_{i1} & \sum_{i=1}^{p} x_{2i}y_{i2} \end{pmatrix}
$$

It should be obvious that matrix multiplication is a very powerful operation, for it represents in one product the r \* c summations taken over p observations.

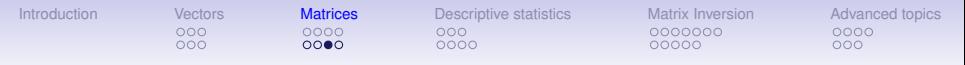

#### **Matrix addition**

Analogous to matrix multiplication is a function to add elements from row and column vectors to fill a complete matrix. This is a non-standard function %+%

$$
\begin{aligned}\n\mathbf{XY} \\
(\mathbf{y}_1 \times \mathbf{y}_1)(\mathbf{y}_1 \times \mathbf{y}_2) = \n\end{aligned}\n=\n\begin{pmatrix}\n\mathbf{X}_{11} & \mathbf{X}_{12} & \mathbf{X}_{13} & \mathbf{X}_{14} \\
\mathbf{X}_{21} & \mathbf{X}_{22} & \mathbf{X}_{23} & \mathbf{X}_{24}\n\end{pmatrix}\n\begin{pmatrix}\n\mathbf{y}_{11} & \mathbf{y}_{12} \\
\mathbf{y}_{21} & \mathbf{y}_{22} \\
\mathbf{y}_{31} & \mathbf{y}_{32} \\
\mathbf{y}_{41} & \mathbf{y}_{42}\n\end{pmatrix}\n=\n\begin{pmatrix}\n\sum_{i}^{p} x_{1i} + y_{i1} & \sum_{i}^{p} x_{1i} + y_{i2} \\
\sum_{i}^{p} x_{2i} + y_{i1} & \sum_{i}^{p} x_{2i} + y_{i2}\n\end{pmatrix}
$$

It should be obvious that matrix addition is a very powerful operation, for it represents in one operation the r \* c summations taken over p observations.

Note that matrix addition done this way is a function unique to the *psych* package. (Adapted from Krus, D. J. (2001) Matrix addition. Journal of Visual Statistics, 1, (February, 2001)

I

**Examples of matrix "addition" and normal matrix addition** 

```
x <- c(1,2,3,4)
y <- x + x #normal vector addition adds corresponding elements
y
xx <- x %+% t(x) #"addition" adds row entries to column entries
xx
x %*% t(x) #matrix multiplication
```
**[1] 2 4 6 8 #normal vector addtion [,1] [,2] [,3] [,4] #special addition [1,] 2 3 4 5 [2,] 3 4 5 6 [3,] 4 5 6 7 [4,] 5 6 7 8 [,1] [,2] [,3] [,4] #matrix multiplication [1,] 1 2 3 4 [2,] 2 4 6 8 [3,] 3 6 9 12 [4,] 4 8 12 16**

<span id="page-22-0"></span>Matrix multiplication can be used with vectors as well as matrices. Consider the product of a vector of ones, **1**, and the matrix *Xij* (*rxc*)

with 6 rows of 4 columns. Call an individual element in this matrix *xij*. Then the sum for each column of the matrix is found multiplying the matrix by the "one" vector with *Xij*. Dividing each of these resulting sums by the number of rows (cases) yields the mean for each column. That is, find

$$
\mathbf{1}'\mathbf{X}ij=\sum_{i=1}^n X_{ij}
$$

for the c columns, and then divide by the number (n) of rows. Note that the same result is found by the  $\text{colMeans}(Xij)$  function.

$$
1' \, Xij \frac{1}{n} = \frac{\begin{pmatrix} 1 & 1 & 1 & 1 & 1 & 1 & 1 & 1 \\ 1 & 1 & 1 & 1 & 1 & 1 & 1 \\ 1 & 1 & 1 & 1 & 1 & 1 \end{pmatrix} \downarrow \begin{pmatrix} 1 & 2 & 8 & 14 & 20 \\ 2 & 8 & 14 & 20 \\ 3 & 9 & 15 & 21 \\ 4 & 10 & 16 & 22 \\ 6 & 12 & 18 & 24 \end{pmatrix}}{\begin{pmatrix} 1 & 1 & 12 & 19 \\ 6 & 1 & 17 & 23 \\ 6 & 12 & 18 & 24 \end{pmatrix}} \frac{1}{6} = \begin{pmatrix} 21 & 57 & 93 & 129 \\ 3 & 9 & 129 & 16 \\ 6 & 12 & 18 & 24 \end{pmatrix} = \begin{pmatrix} 1 & 1 & 1 & 1 & 1 \\ 1 & 1 & 1 & 1 & 1 \\ 6 & 12 & 18 & 24 \end{pmatrix}
$$

#### **Means for columns**

We can use the dim function to find out how many cases (the number of rows) or the number of variables (number of columns). dim has two elements:  $dim(Xij)[1] = number of rows, dim(Xij)[2]$  is the number of columns.

[1] 6 4 #a vector of 1s > one <- rep(1,dim(Xij)[1]) #find the column sum  $> t$  (one)  $\frac{2}{3} * \frac{2}{3} X i j$ 

V1 V2 V3 V4 [1,] 21 57 93 129

 $> dim(Xii)$ 

#### Or, just use the colMeans function:

```
> colMeans(Xij)
  V1 V2 V3 V4
 3.5 9.5 15.5 21.5
```
#find the column average  $> X.$ means <- t(one)  $**$ % Xij /dim(Xi See rowMeans for the equivalent for rows.

V1 V2 V3 V4 3.5 9.5 15.5 21.5

#### **Deviation scores**

To form a matrix of deviation scores, where the elements of each column are deviations from that column mean, it is necessary to either do the operation on the transpose of the *Xij* matrix, or to create a matrix of means by premultiplying the means vector by a vector of ones and subtracting this from the data matrix.

 $> X$ .diff  $\leq X$ ij - one  $\frac{1}{2} * \frac{1}{2} X$ .means > X.diff V1 V2 V3 V4  $S1 -2.5 -2.5 -2.5 -2.5$  $S2 -1.5 -1.5 -1.5 -1.5$  $S3 - 0.5 - 0.5 - 0.5 - 0.5$ S4 0.5 0.5 0.5 0.5 S5 1.5 1.5 1.5 1.5 S6 2.5 2.5 2.5 2.5

#### **Variances and covariances**

Variances and covariances are measures of dispersion around the mean. We find these by first subtracting the means from all the observations. This means centered matrix is the original matrix minus a vector of means. To make a more interesting data set, randomly order (in this case, sample without replacement) from the items in *Xij* and then find the *X*.*means* and *X*.*diff* matrices.

```
> set.seed(42) #set random seed for a repeatable example
> Xij <- matrix(sample(Xij),ncol=4) #random sample from Xij
> rownames(Xij) <- paste("S", seq(1, \dim(Xij)[1]), sep = "")
> colnames(Xij) <- paste("V'', seq(1, dim(Xij)[2]), sep = "")
> Xi j
```
V1 V2 V3 V4 S1 22 14 12 15 S2 24 3 17 6 S3 7 11 5 4 S4 18 16 9 21 S5 13 23 8 2 S6 10 19 1 20

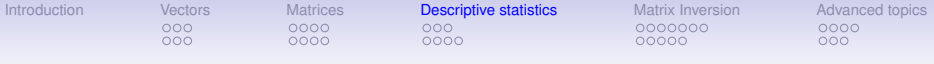

```
> X.means <- t(one) 8*8 Xij /dim(Xij)[1] #find the column average
> X.diff <- Xij -one %*% X.means
> X.diff
```
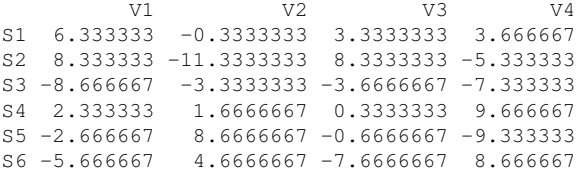

Compare this result to just using the scale function to mean center the data:

 $X.\,cen \leftarrow scale(Xij, scale=FALSE)$ .

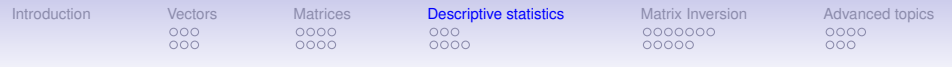

#### **Variances and covariances**

To find the variance/covariance matrix, find the the matrix product of the means centered matrix *X*.*diff* with itself and divide by n-1. Compare this result to the result of the cov function (the normal way to find covariances). The differences between these two results is the rounding to whole numbers for the first, and to two decimals in the second.

```
> X.cov \leq t(X.diff) * * X.diff /(dim(X.diff)/11-1)> round(X.cov)
    V1 V2 V3 V4
V1 46 -23 34 8
V2 -23 48 -25 12
V3 34 -25 31 -12
V4 8 12 -12 70
> round(cov(Xij),2)
      V1 V2 V3 V4
V1 45.87 -22.67 33.67 8.13
V2 -22.67 47.87 -24.87 11.87
V3 33.67 -24.87 30.67 -12.47
V4 8.13 11.87 -12.47 70.27
```
<span id="page-28-0"></span>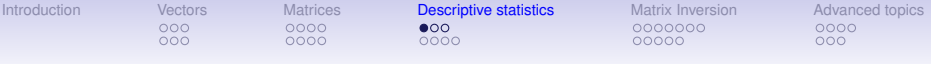

- Some operations need to find just the *diagonal* of the matrix.
	- For instance, the diagonal of the matrix *X*.*cov* (found above) contains the variances of the items.
	- To extract just the diagonal, or create a matrix with a particular diagonal we use the diag command.
- We can convert the covariance matrix *X*.*cov* to a correlation matrix *X*.*cor* by pre and post multiplying the covariance matrix with a diagonal matrix containing the reciprocal of the standard deviations (square roots of the variances).
- Remember that the correlation,  $r_{xy}$ , is the ratio of the covariance to the squareroot of the product of the variances:

$$
r_{xy}=\frac{C_{xy}}{\sqrt{V_xV_y}}=\frac{C_{xy}}{\sigma_x\sigma_y}.
$$

```
Introduction Vectors Matrices Descriptive statistics Matrix Inversion Advanced topics
                       0000
                                                   0000000
             0000000000000000
                                                                  000Correlations from linear algebra
                                   > X.\text{cor} \leq S sdi * * X.cov * * sdi #pre and
                                   > rownames(X.cor) <- colnames(X.cor) <- colnames(X.cov)
                                   > round(X.cor, 2)
> X. var \leq - diag(X.cov)
                                          V1 V2 V3 V4
      V1 V2 V3V41 1.00 -0.48 0.90 0.14
45.86667 47.86667 30.66667 70.266672 -0.48 1.00 -0.65 0.20
> sdi <- diag(1/sqrt(diag(X.cov)))
V3 0.90 -0.65 1.00 -0.27
> colnames(sdi) <- colnames(X.cov)<sup>V4</sup>
                                   V4 0.14 0.20 -0.27 1.00
> rownames(sdi) <- colnames(X.cov)
> romalies (sur) \le cormalies (A.cov) Compare this to the standard command
                                   for finding correlations cor.
     V1 V2 V3 V4
V1 0.15 0.00 0.00 0.00
                                   > round (cor (Xij), 2)
V2 0.00 0.14 0.00 0.00
                                         V1 V2 V3 V4
V3 0.00 0.00 0.18 0.00
                                  V1 1.00 -0.48 0.90 0.14
V4 0.00 0.00 0.00 0.12
                                   V2 -0.48 1.00 -0.65 0.20
                                   V3 0.90 -0.65 1.00 -0.27
                                   V4 0.14 0.20 -0.27 1.00
```
<span id="page-30-0"></span>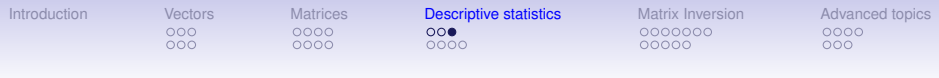

#### **The identity matrix**

The *identity matrix* is merely that matrix, which when multiplied by another matrix, yields the other matrix. (The equivalent of 1 in normal arithmetic.) It is a diagonal matrix with 1 on the diagonal.

```
> I \le diag(1, nrow=dim(X.cov)[1])
    \lceil, 1] \lceil, 2] \lceil, 3] \lceil, 4]
[1, 1 1 0 0 0[2, 1 0 1 0 0[3,] 0 0 1 0
[4,] 0 0 0 1
```
<span id="page-31-0"></span>[Introduction](#page-2-0) [Vectors](#page-4-0) [Matrices](#page-11-0) [Descriptive statistics](#page-22-0) [Matrix Inversion](#page-35-0) [Advanced topics](#page-47-0)  $000$  $0000$ 0000000  $0000$  $000$  $0000$  $\bullet$ 000  $00000$  $000$ 

#### **Simultaneous equations without matrices**

Many problems in data analysis require solving a system of simultaneous equations. For instance, in multiple regression with two predictors and one criterion with a set of correlations of:

$$
\begin{Bmatrix} r_{x1x1} & r_{x1x2} & r_{x1y} \\ r_{x1x2} & r_{x2x2} & r_{x2y} \\ r_{x1y} & r_{x2y} & r_{yy} \end{Bmatrix}
$$
 (3)

we want to find the find weights,  $\beta_i$ , that when multiplied by  $x_1$  and  $x_2$  maximize the correlations with y. That is, we want to solve the two simultaneous equations

<span id="page-31-1"></span>
$$
\begin{cases}\n r_{x1x1}\beta_1 + r_{x1x2}\beta_2 = r_{x1y} \\
 r_{x1x2}\beta_1 + r_{x2x2}\beta_2 = r_{x2y}\n\end{cases}.
$$
\n(4)

[Introduction](#page-2-0) [Vectors](#page-4-0) [Matrices](#page-11-0) [Descriptive statistics](#page-22-0) [Matrix Inversion](#page-35-0) [Advanced topics](#page-47-0)  $000$  $0000$ 0000000  $000$  $0000$  $0000$ nnnnn  $000$ 

#### **Solving two simultaneous equations**

We can directly solve these two equations by adding and subtracting terms to the two such that we end up with a solution to the first in terms of  $\beta_1$  and to the second in terms of  $\beta_2$ :

$$
\begin{cases}\n\beta_1 + r_{x1x2}\beta_2/r_{x1x1} = r_{x1y}/r_{x1x1} \\
r_{x1x2}\beta_1/r_{x2x2} + \beta_2 = r_{x2y}/r_{x2x2}\n\end{cases}
$$
\n(5)

which becomes

<span id="page-32-0"></span>
$$
\begin{cases}\n\beta_1 = (r_{x1y} - r_{x1x2}\beta_2)/r_{x1x1} \\
\beta_2 = (r_{x2y} - r_{x1x2}\beta_1)/r_{x2x2}\n\end{cases}
$$
\n(6)

Substituting the second row of  $(6)$  into the first row, and vice versa we find

$$
\begin{cases}\n\beta_1 = (r_{x1y} - r_{x1x2}(r_{x2y} - r_{x1x2}\beta_1)/r_{x2x2})/r_{x1x1} \\
\beta_2 = (r_{x2y} - r_{x1x2}(r_{x1y} - r_{x1x2}\beta_2)/r_{x1x1})/r_{x2x2}\n\end{cases}
$$

# **Solving simultaneous equations – continued**

Collecting terms, we find:

$$
\left\{\n\begin{array}{l}\n\beta_1 r_{x1x1} r_{x2x2} = (r_{x1y} r_{x2x2} - r_{x1x2} (r_{x2y} - r_{x1x2} \beta_1)) \\
\beta_2 r_{x2x2} r_{x1x1} = (r_{x2y} r_{x1x1} - r_{x1x2} (r_{x1y} - r_{x1x2} \beta_2))\n\end{array}\n\right\}
$$

and rearranging once again:

$$
\begin{cases}\n\beta_1 r_{x1x1} r_{x2x2} - r_{x1x2}^2 \beta_1 = (r_{x1y} r_{x2x2} - r_{x1x2} (r_{x2y}) \\
\beta_2 r_{x1x1} r_{x2x2} - r_{x1x2}^2 \beta_2 = (r_{x2y} r_{x1x1} - r_{x1x2} (r_{x1y})\n\end{cases}
$$

Struggling on:

$$
\begin{cases}\n\beta_1 (r_{x1x1}r_{x2x2} - r_{x1x2}^2) = r_{x1y}r_{x2x2} - r_{x1x2}r_{x2y} \\
\beta_2 (r_{x1x1}r_{x2x2} - r_{x1x2}^2) = r_{x2y}r_{x1x1} - r_{x1x2}r_{x1y}\n\end{cases}
$$

And finally:

$$
\left\{\begin{array}{l}\beta_1 = (r_{x1y}r_{x2x2} - r_{x1x2}r_{x2y})/(r_{x1x1}r_{x2x2} - r_{x1x2}^2) \\ \beta_2 = (r_{x2y}r_{x1x1} - r_{x1x2}r_{x1y})/(r_{x1x1}r_{x2x2} - r_{x1x2}^2)\end{array}\right\}
$$

#### **Using matrices to solve simultaneous equations**

Alternatively, these two equations [\(4\)](#page-31-1) may be represented as the product of a vector of unknowns (the  $\beta$ s) and a matrix of coefficients of the predictors (the *rxi* 's) and a matrix of coefficients for the criterion (*rxiy*):

<span id="page-34-0"></span>
$$
(\beta_1 \beta_2) \begin{pmatrix} r_{x1x1} & r_{x1x2} \\ r_{x1x2} & r_{x2x2} \end{pmatrix} = (r_{x1y} \quad r_{x2x2}) \tag{7}
$$
  
If we let  $\beta = (\beta_1 \beta_2)$ ,  $R = \begin{pmatrix} r_{x1x1} & r_{x1x2} \\ r_{x1x2} & r_{x2x2} \end{pmatrix}$  and  $r_{xy} = (r_{x1y} \quad r_{x2x2})$ 

then equation [\(7\)](#page-34-0) becomes

<span id="page-34-1"></span>
$$
\beta R = r_{xy} \tag{8}
$$

and we can solve [\(8\)](#page-34-1) for  $\beta$  by multiplying both sides by the inverse of R.

$$
\beta = \beta RR^{-1} = r_{xy}R^{-1}
$$

This works for any number of variables! But, it requires  $R^{-1}$ .

#### **Matrix Inversion**

<span id="page-35-0"></span>The *inverse* of a square matrix is the matrix equivalent of dividing by that matrix. That is, either pre or post multiplying a matrix by its inverse yields the identity matrix. The inverse is particularly important in multiple regression, for it allows us to solve for the beta weights.

Given the equation

$$
\hat{\textbf{y}} = \textbf{b} \textbf{X} + c
$$

we can solve for *b* by multiplying both sides of the equation by *X*' to form a square matrix **XX'** and then take the inverse of that square matrix:

$$
yX' = bXX' \leq \gt{b} = yX'(XX')^{-1}
$$

#### **Matrix operations for finding an inverse**

But, how do we find the inverse  $(R^{-1})$ ? As an example we solve the inverse of a 2 x2 matrix, but the technique may be applied to a matrix of any size. First, define the identity matrix, I, as

$$
I = \left(\begin{array}{cc} 1 & 0 \\ 0 & 1 \end{array}\right)
$$

and then the equation

$$
R = I\!R
$$

may be represented as

$$
\left(\begin{array}{cc}r_{x1x1}&r_{x1x2}\\r_{x1x2}&r_{x2x2}\end{array}\right)=\left(\begin{array}{cc}1&0\\0&1\end{array}\right)\left(\begin{array}{cc}r_{x1x1}&r_{x1x2}\\r_{x1x2}&r_{x2x2}\end{array}\right)
$$

[Introduction](#page-2-0) [Vectors](#page-4-0) [Matrices](#page-11-0) [Descriptive statistics](#page-22-0) **[Matrix Inversion](#page-35-0)** [Advanced topics](#page-47-0)<br>
2000 000 000 000 000 000 **000**  $000$  $0000$  $0000000$  $000$  $0000$  $0000$  $000$ nnnnn

#### **Transform both sides of the equation**

Dropping the *x* subscript (for notational simplicity) we have

<span id="page-37-0"></span>
$$
\left(\begin{array}{cc} r_{11} & r_{12} \\ r_{12} & r_{22} \end{array}\right) = \left(\begin{array}{cc} 1 & 0 \\ 0 & 1 \end{array}\right) \left(\begin{array}{cc} r_{11} & r_{12} \\ r_{12} & r_{22} \end{array}\right) (9)
$$

We may multiply both sides of equation [\(9\)](#page-37-0) by a simple transformation matrix (T) without changing the equality. If we do this repeatedly until the left hand side of equation [\(9\)](#page-37-0) is the identity matrix, then the first matrix on the right hand side will be the inverse of R. We do this in several steps to show the process. Let

$$
T_1=\left(\begin{array}{cc} \frac{1}{r_{11}} & 0 \\ 0 & \frac{1}{r_{22}} \end{array}\right)
$$

then we multiply both sides of equation  $(9)$  by  $T_1$  in order to make the diagonal elements of the left hand equation  $= 1$  and we have

$$
T_1 R = T_1 I R \tag{10}
$$

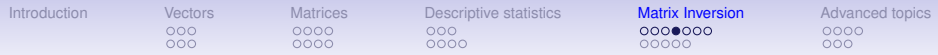

#### **Keep transforming**

<span id="page-38-0"></span>
$$
\left(\begin{array}{cc}1 & \frac{r_{12}}{r_{11}} \\ \frac{r_{12}}{r_{22}} & 1\end{array}\right) = \left(\begin{array}{cc}\frac{1}{r_{11}} & 0 \\ 0 & \frac{1}{r_{22}}\end{array}\right) \left(\begin{array}{cc}r_{11} & r_{12} \\ r_{12} & r_{22}\end{array}\right) (11)
$$

Then, by letting

$$
\mathcal{T}_2=\left(\begin{array}{cc}1&0\\-\frac{r_{12}}{r_{22}}&1\end{array}\right)
$$

and multiplying  $T_2$  times both sides of equation  $(11)$  we can make the lower off diagonal element  $= 0$ . (Functionally, we are subtracting  $\frac{r_{12}}{r_{22}}$  times the first row from the second row).

<span id="page-38-1"></span>
$$
\left(\begin{array}{cc}1 & \frac{r_{12}}{r_{11}} \\ 0 & 1-\frac{r_{12}^2}{r_{11}r_{22}}\end{array}\right)=\left(\begin{array}{cc}1 & \frac{r_{12}}{r_{11}} \\ 0 & \frac{r_{11}r_{22}-r_{12}^2}{r_{11}r_{22}}\end{array}\right)=\left(\begin{array}{cc}\frac{1}{r_{11}} & 0 \\ -\frac{r_{12}}{r_{11}r_{22}} & \frac{1}{r_{22}}\end{array}\right)\left(\begin{array}{cc}r_{11} & r_{12} \\ r_{12} & r_{22}\end{array}\right)
$$
(12)

#### **Continue to diagonalize**

Then, in order to make the diagonal elements all  $= 1$ , we let

$$
T_3=\left(\begin{array}{cc}1 & 0 \\ 0 & \frac{r_{11}r_{22}}{r_{11}r_{22}-r_{12}^2}\end{array}\right)
$$

and multiplying  $T_3$  times both sides of equation  $(12)$  we have

<span id="page-39-0"></span>
$$
\left(\begin{array}{cc} 1 & \frac{r_{12}}{r_{11}} \\ 0 & 1 \end{array}\right) = \left(\begin{array}{cc} \frac{1}{r_{11}} & 0 \\ -\frac{r_{12}}{r_{11}r_{22}-r_{12}^2} & \frac{r_{11}}{r_{11}r_{22}-r_{12}^2} \end{array}\right) \left(\begin{array}{cc} r_{11} & r_{12} \\ r_{12} & r_{22} \end{array}\right) (13)
$$

Then, to make the upper off diagonal element  $= 0$ , we let

$$
T_4=\left(\begin{array}{cc}1&-\frac{r_{12}}{r_{11}}\\0&1\end{array}\right)
$$

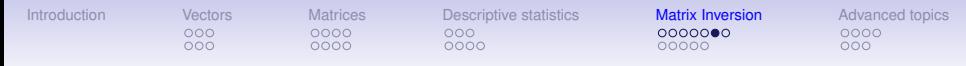

#### **The inverse by successive transformations**

and multiplying  $T_4$  times both sides of equation  $(13)$  we have

$$
\left(\begin{array}{cc}1 & 0 \\0 & 1\end{array}\right)=\left(\begin{array}{cc}\frac{r_{22}}{r_{11}r_{22}-r_{12}^2} & -\frac{r_{12}}{r_{11}r_{22}-r_{12}^2} \\ -\frac{r_{12}}{r_{11}r_{22}-r_{12}^2} & \frac{r_{11}}{r_{11}r_{22}-r_{12}^2}\end{array}\right)\left(\begin{array}{cc}r_{11} & r_{12} \\r_{12} & r_{22}\end{array}\right)
$$

That is, the inverse of our original matrix, R, is

$$
R^{-1} = \begin{pmatrix} \frac{r_{22}}{r_{11}r_{22}-r_{12}^2} & -\frac{r_{12}}{r_{11}r_{22}-r_{12}^2} \\ -\frac{r_{12}}{r_{11}r_{22}-r_{12}^2} & \frac{r_{11}}{r_{11}r_{22}-r_{12}^2} \end{pmatrix}
$$
(14)

#### **Finding the inverse as a series of transformations**

The previous example was drawn out to be easier to follow, and it would be possible to combine several steps together. The important point is that by successively multiplying equation [9](#page-37-0) by a series of transformation matrices, we have found the inverse of the original matrix.

$$
T_4 T_3 T_2 T_1 R = T_4 T_3 T_2 T_1 I R
$$

or, in other words

$$
T_4 T_3 T_2 T_1 R = I = R^{-1} R
$$
  

$$
T_4 T_3 T_2 T_1 I = R^{-1}
$$
 (15)

<span id="page-42-0"></span>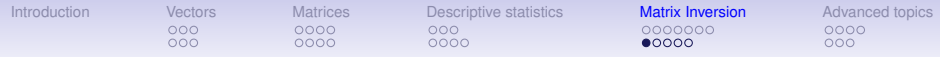

#### **Empirical examples of the inverse – use** solve

Original matrix > a  $[$ , 1]  $[$ , 2] [1,] 1.0 0.5 [2,] 0.5 1.0 > b  $[1, 1]$   $[1, 2]$ [1,] 1.0 0.8 [2,] 0.8 1.0  $>$  c  $[$ , 1]  $[$ , 2] [1,] 1.0 0.9 [2,] 0.9 1.0 > B  $[1, 1]$   $[1, 2]$   $[1, 3]$ [1,] 1.0 0.0 0.5 [2,] 0.0 1.0 0.3 [3,] 0.5 0.3 1.0

Inverse of Matrix > round(solve(a),2)  $\lceil$ , 1]  $\lceil$ , 21  $[1, 1, 1, 33, -0.67]$  $[2, 1, -0.67, 1.33]$ > round(solve(b),2)  $[1]$   $[2]$  $[1, 1 2.78 -2.22]$  $[2, 1, -2, 22, 2, 78]$ > round(solve(c),2)  $[1]$   $[2]$  $[1, 1, 5, 26, -4, 74]$  $[2, 1, -4, 74, 5, 26]$ > round(solve(B),2)  $[1]$   $[2]$   $[3]$  $[1,]$  1.38 0.23 -0.76  $[2,]$  0.23 1.14 -0.45  $[3, 1, -0.76, -0.45, 1.52]$ 

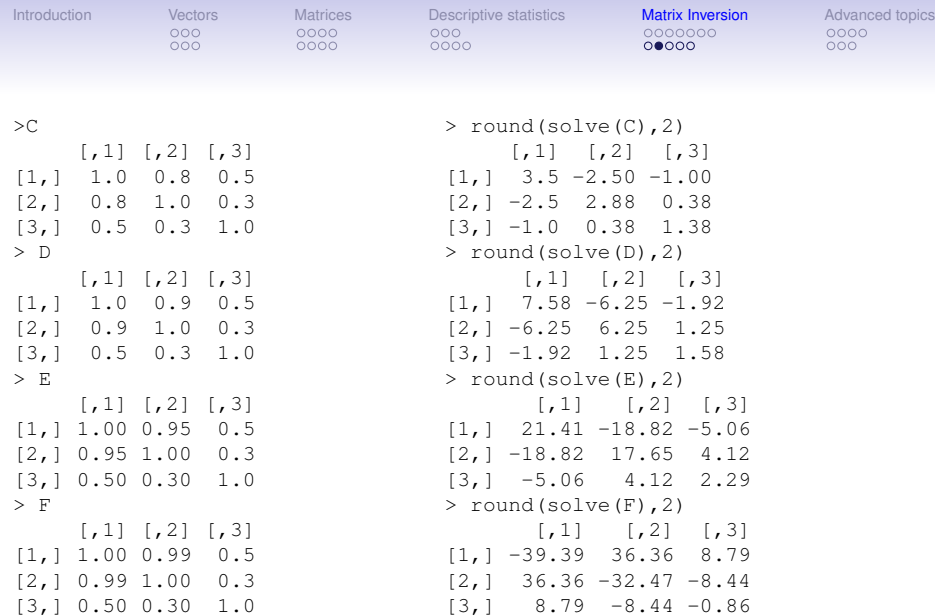

As the correlations become bigger, the inverse becomes numerically less stable, and eventually not positive semidefinite.

#### **Instability of the inverse with high values of correlations**

The problem of collinearity arises when the inverse becomes unstable. As we shall see, this is when the matrix has 0 or negative eigenvalues. Consider what happens if one correlation changes in the 5th decimal place:

> F  $[1,1]$   $[1,2]$   $[1,3]$ [1,] 1.0000 0.9761 0.5 [2,] 0.9761 1.0000 0.3 [3,] 0.5000 0.3000 1.0 > F2  $[1,1]$   $[1,2]$   $[1,3]$ [1,] 1.00000 0.97613 0.5 [2,] 0.97613 1.00000 0.3 [3,] 0.50000 0.30000 1.0 > F3  $[,1]$   $[,2]$   $[,3]$ [1,] 1.00000 0.97615 0.5 [2,] 0.97615 1.00000 0.3 [3,] 0.50000 0.30000 1.0

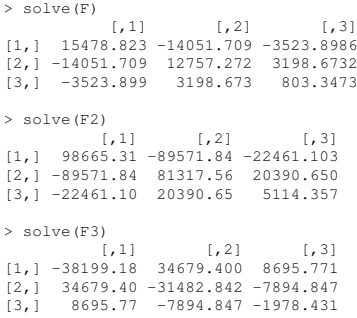

 $000$ 

#### **Collinearity is not just very high correlations**

It is when one variable is a linear sum of other variables. Examine what happens when the  $x_{1,3}$  correlation changes.

```
> F1
     [1] [2] [3][1,] 1.00 0.9 0.43
[2,] 0.90 1.0 0.00
[3,] 0.43 0.0 1.00
> F2
     [1] [2] [3][1,] 1.000 0.9 0.435
[2,] 0.900 1.0 0.000
[3,] 0.435 0.0 1.000
> F3
     [1] [2] [3][1,] 1.00 0.9 0.44
[2,] 0.90 1.0 0.00
[3,] 0.44 0.0 1.00
```

```
> solve(F1)
         [1] [2] [3][1,] 196.07843 -176.47059 -84.31373
[2,] -176.47059 159.82353 75.88235
[3,] -84.31373 75.88235 37.25490
> solve(F2)
         [1] [2] [3][1,] 1290.3226 -1161.2903 -561.2903
[2,] -1161.2903 1046.1613 505.1613
[3,] -561.2903 505.1613 245.1613
> solve(F3)
        [1] [2] [3][1,] -277.7778 250 122.22222
[2,] 250.0000 -224 -110.00000
[3,] 122.2222 -110 -52.77778
```
#### **Colinearity and computational singularity**

 $>$  F1  $[1] [2] [3]$ [1,] 1.00 0.8 0.59 [2,] 0.80 1.0 0.00 [3,] 0.59 0.0 1.00 > F2  $[1] [2] [3]$ [1,] 1.000 0.8 0.599 [2,] 0.800 1.0 0.000 [3,] 0.599 0.0 1.000 > F3  $[1] [2] [3]$ [1,] 1.000 0.8 0.601 [2,] 0.800 1.0 0.000 [3,] 0.601 0.0 1.000 > F  $[1] [2] [3]$ [1,] 1.0 0.8 0.6 [2,] 0.8 1.0 0.0 [3,] 0.6 0.0 1.0

```
> solve(F1)
         [, 1] [, 2] [, 3]
[1,] 84.03361 -67.22689 -49.57983
[2,] -67.22689 54.78151 39.66387
[3,] -49.57983 39.66387 30.25210
> solve(F2)
         [, 1] [, 2] [, 3]
[1,] 834.0284 -667.2227 -499.5830
[2,] -667.2227 534.7781 399.6664
[3,] -499.5830 399.6664 300.2502
> solve(F2)
         [1] [2] [3][1,] -832.6395 666.1116 500.4163
[2,] 666.1116 -531.8893 -400.3331
[3,] 500.4163 -400.3331 -299.7502
> solve(F)
Error in solve.default(F) :
  system is computationally singular:
 reciprocal condition number = 9.25186e
```
<span id="page-47-0"></span>[Introduction](#page-2-0) [Vectors](#page-4-0) [Matrices](#page-11-0) [Descriptive statistics](#page-22-0) [Matrix Inversion](#page-35-0) [Advanced topics](#page-47-0)  $000$  $0000$  $000$ 0000000  $\bullet$ 000  $000$  $0000$  $0000$  $000$ 00000

#### **Eigen Values and Eigen Vectors**

The *eigenvectors* of a matrix are said to provide a *basis space* for the matrix. This is a set of orthogonal vectors which when multiplied by the appropriate scaling vector of *eigenvalues* will reproduce the matrix.

Given a *n* ∗ *n* matrix *R*, each eigenvector solves the equation

 $x_iR = \lambda_i x_i$ 

and the set of n eigenvectors are solutions to the equation

$$
XR=\lambda X
$$

where **X** is a matrix of orthogonal eigenvectors and  $\lambda$  is a diagonal matrix of the the eigenvalues,  $\lambda_i$ . Then

$$
\mathbf{x}_i \mathbf{R} - \lambda_i \mathbf{X} \mathbf{I} = 0 \ll => \mathbf{x}_i (\mathbf{R} - \lambda_i \mathbf{I}) = 0
$$

#### **Finding eigen values**

Finding the eigenvectors and values is computationally tedious, but may be done using the eigen function which uses a *QR decomposition* of the matrix. That the vectors making up *X* are orthogonal means that

$$
XX'=I
$$

and because they form the *basis space* for *R* that

$$
R = X \lambda X'.
$$

That is, it is possible to recreate the correlation matrix *R* in terms of an orthogonal set of vectors (the *eigenvectors*) scaled by their associated *eigenvalues*.

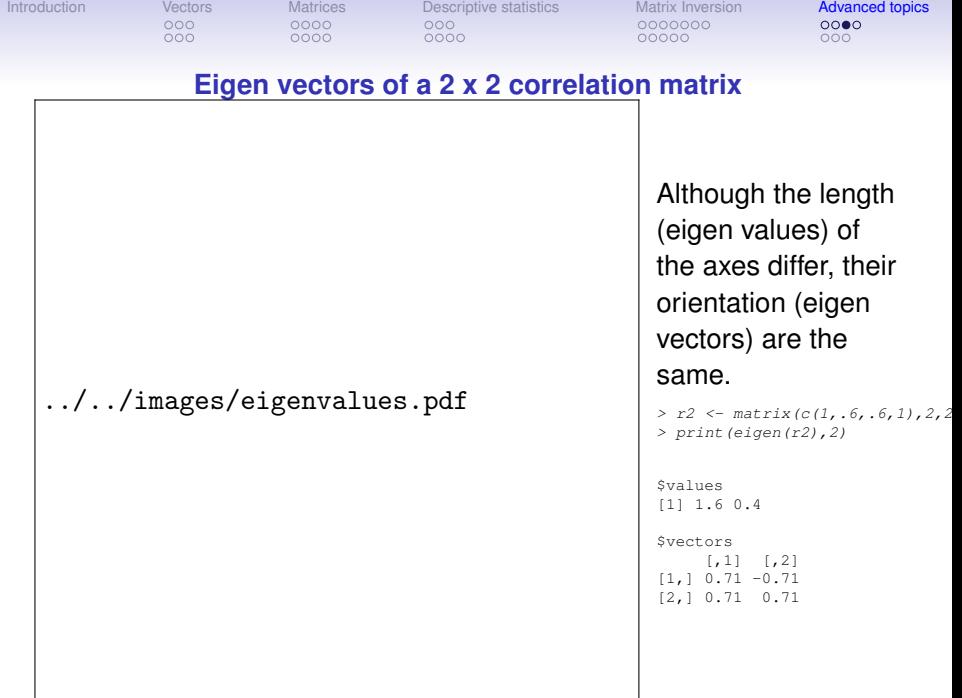

[Introduction](#page-2-0) [Vectors](#page-4-0) [Matrices](#page-11-0) [Descriptive statistics](#page-22-0) [Matrix Inversion](#page-35-0) [Advanced topics](#page-47-0)  $000$  $0000$  $000$ 0000000  $000$  $000$ 0000  $0000$  $000$ nnnnn

#### **Eigenvalue decomposition and matrix inverses**

- 1. A correlation matrix can be recreated by its (orthogonal) eigenvectors and eigen values
	- $R = X\lambda X'$  where
	- $XX' = I = X'X$  the eigenvectors are orthogonal.
- 2. The inverse of a matrix  $\boldsymbol{R}^{-1}$  is that matrix which when multiplied by *R* is the Identify matrix *I*.

 $\cdot$   $RR^{-1} = R^{-1}R = I$ 

- 3. Combine these two concepts and we see that the inverse is  $X(1/\lambda)X'$  since
	- $•$  *RR*<sup>−1</sup> = (*XλX'*)(*X*(1/*λ*)*X'*) = (*Xλ*)(*X' X*)(1/*λ*)*X'*)
	- $\mathbf{X} \cdot (\mathbf{X} \lambda) \mathbf{I}(1/\lambda) \mathbf{X}' = \mathbf{X} (\lambda \mathbf{I}(1/\lambda) \mathbf{X}' = \mathbf{X} \mathbf{I} \mathbf{X}' = \mathbf{I}$
- 4. Thus, the problem of a non-semidefinite matrix is really a problem of 0 or negative eigen values.

<span id="page-51-0"></span>[Introduction](#page-2-0) [Vectors](#page-4-0) [Matrices](#page-11-0) [Descriptive statistics](#page-22-0) [Matrix Inversion](#page-35-0) [Advanced topics](#page-47-0)  $000$  $0000$  $000$ 0000000  $000$  $0000$  $0000$  $000$ COOOO

#### **Determinants**

- The *determinant* of an n \* n correlation matrix may be thought of as the proportion of the possible n-space spanned by the variable space and is sometimes called the *generalized variance* of the matrix. As such, it can also be considered as the volume of the variable space.
- If the correlation matrix is thought of a representing vectors within a n dimensional space, then the square roots of the eigenvalues are the lengths of the axes of that space. The product of these, the determinant, is then the volume of the space.
- It will be a maximum when the axes are all of unit length and be zero if at least one axis is zero.
	- Think of a three dimensional sphere (and then generalize to a n dimensional hypersphere.)
	- If it is squashed in a way that preserves the sum of the lengths of the axes, then volume of the *oblate hyper sphere* will be reduced.

[Introduction](#page-2-0) [Vectors](#page-4-0) [Matrices](#page-11-0) [Descriptive statistics](#page-22-0) [Matrix Inversion](#page-35-0) [Advanced topics](#page-47-0)  $000$  $0000$  $000$ 0000000  $000$  $0000$  $0000$  $00000$  $\Omega$ 

#### **Determinants and redundancy**

The determinant is an inverse measure of the redundancy of the matrix. The smaller the determinant, the more variables in the matrix are measuring the same thing (are correlated). The determinant of the identity matrix is 1, the determinant of a matrix with at least two perfectly correlated (linearly dependent) rows or columns will be 0. If the matrix is transformed into a lower diagonal matrix, the determinant is the product of the diagonals. The determinant of a n \* n square matrix, *R* is also the product of the n *eigenvalues* of that matrix.

$$
det(\boldsymbol{R}) = \|\boldsymbol{R}\| = \Pi_{i=1}^n \lambda_i
$$
 (16)

and the *characteristic equation* for a square matrix, *X*, is

$$
\|\bm{X}-\lambda\bm{I}\|=0
$$

where  $\lambda$  is an eigenvalue of **X**.

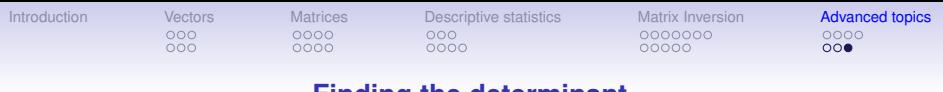

**Finding the determinant**

- The determinant may be found by the det function.
- The determinant may be used in estimating the goodness of fit of a particular model to the data,
	- for when the model fits perfectly, then the inverse of the model times the data will be an identity matrix and the determinant will be one.
	- A poor model fit will have a determinant much less than 1.